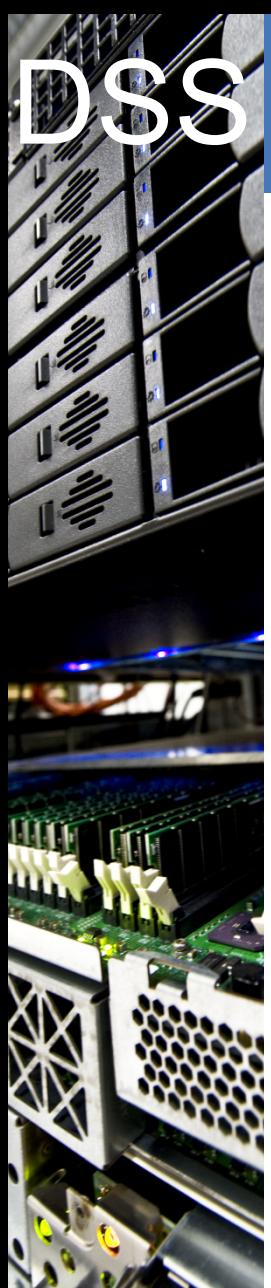

#### Data & Storage Services

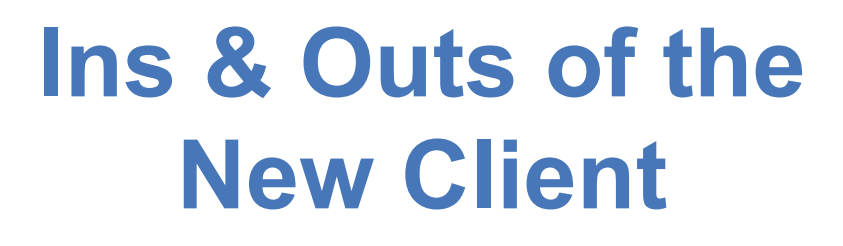

Łukasz Janyst

CERN IT Department CH-1211 Genève 23 Switzerland **www.cern.ch/it**

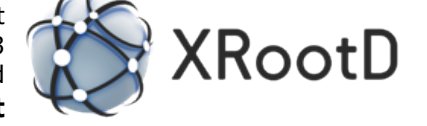

XRootD Workshop San Diego, 28.01.2015

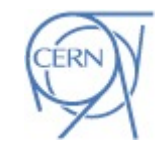

**CERN** 

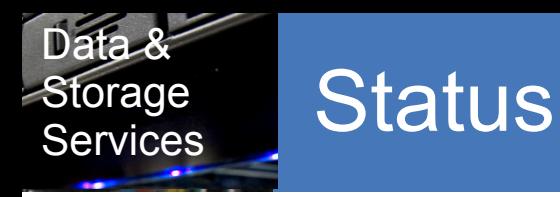

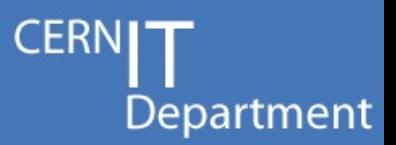

- The new client (**XrdCl**) actually is **the client** since XRootD 4.0
- The old client (**XrdClient**) is **deprecated** and on its way to be removed
	- Only critical bugs will be fixed

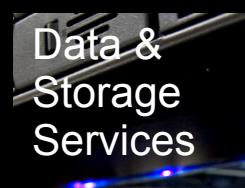

# Department

#### • **Asynchronous**

- for all possible operations
- use callbacks instead of half-blocking cache ops

#### • **Thread safe**

– allow multiple threads to access the same file objects

#### • **Fork-safe**

- preserve file object validity and system consistency
- **Lighter and more performant** 
	- go away from one thread per socket model
	- saturate 10Gbps links
- **Maintainable and extendable** 
	- careful about abstractions, support plug-ins

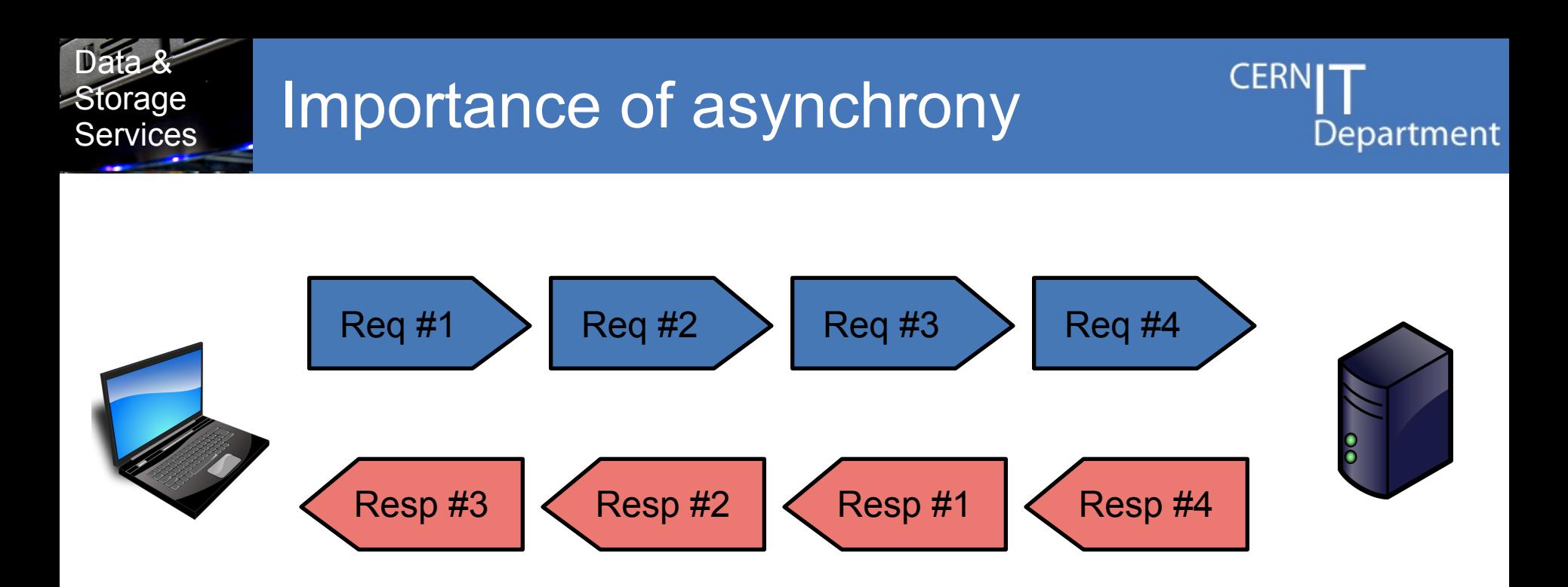

- The XRootD protocol supports virtual streams
- There may be many requests outstanding and the server may respond in the order it chooses
- The new client handles responses as soon as they come calling the user call-back function

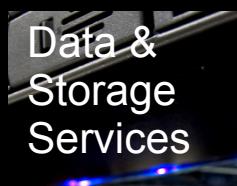

]==> time xrd metaman dirlist /data/bigdir > /dev/null 1.58s user 1.94s system 4% cpu **1:18.09 total**

]==> time xrdfs metaman ls -l /data/bigdir > /dev/null 1.26s user 0.46s system 64% cpu **2.678 total**

- List a directory of 40k files spread across 4 servers
- Link: 100 Mbps, round-trip 1.8 ms

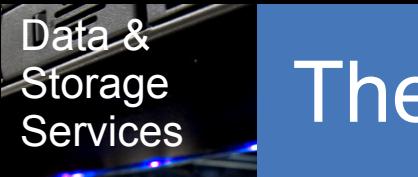

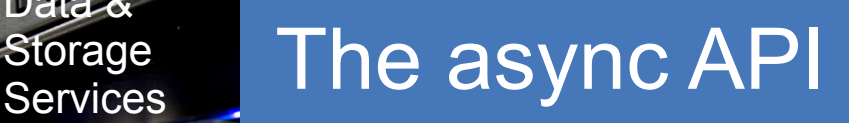

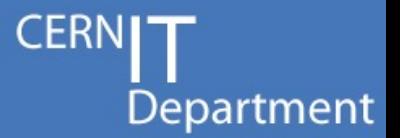

- All of the xroot protocol requests implemented as asynchronous methods
- The calls queue the request and return, **never block**

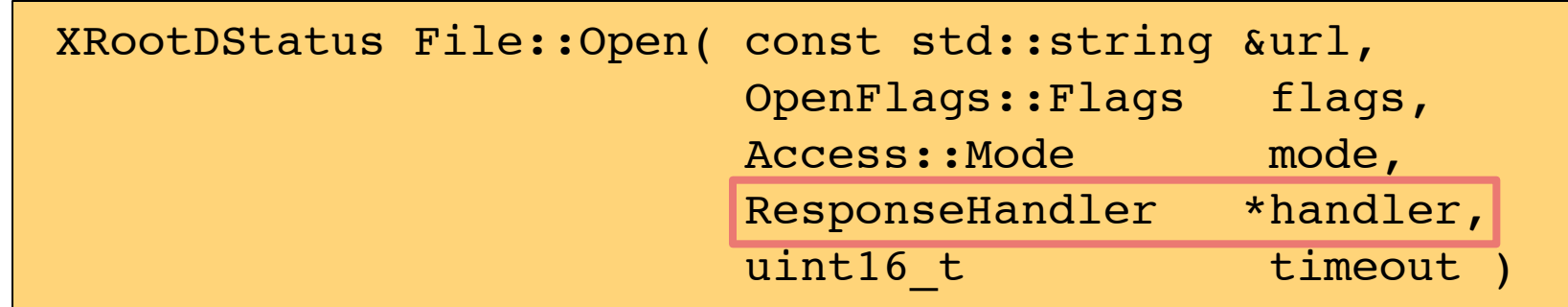

- No need to have cache to handle buffers
- Synchronous calls implemented using async ones

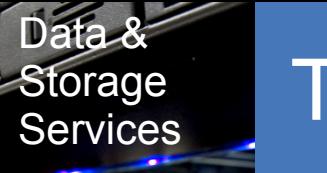

# Storage The user API

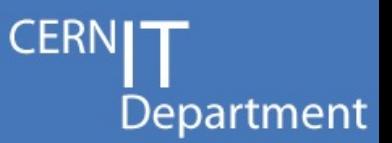

- **XrdCl::FileSystem** for meta-data requests
	- mkdir, rmdir, query, locate, move truncate, chmod, ping, stat...
- **XrdCl::File** for data operations
	- read, write, readv...
- **XrdCl::CopyProcess** for running copy operations
	- configure checksumming, third-party mode…
	- follow progress, get detailed results

Data & Storage

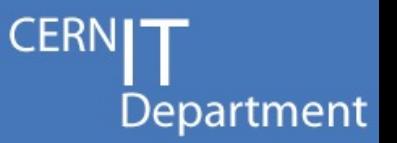

- **xrdcp** (the old one is now **xrdcp-old**) the copy command, backwards compatible with the old one
- **xrdfs** (replacement for **xrd**) filesystem queries, not backwards compatible, cleanups to the interface

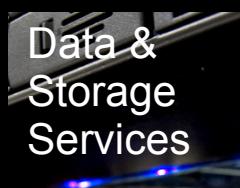

#### Storage The API stack

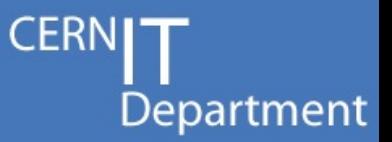

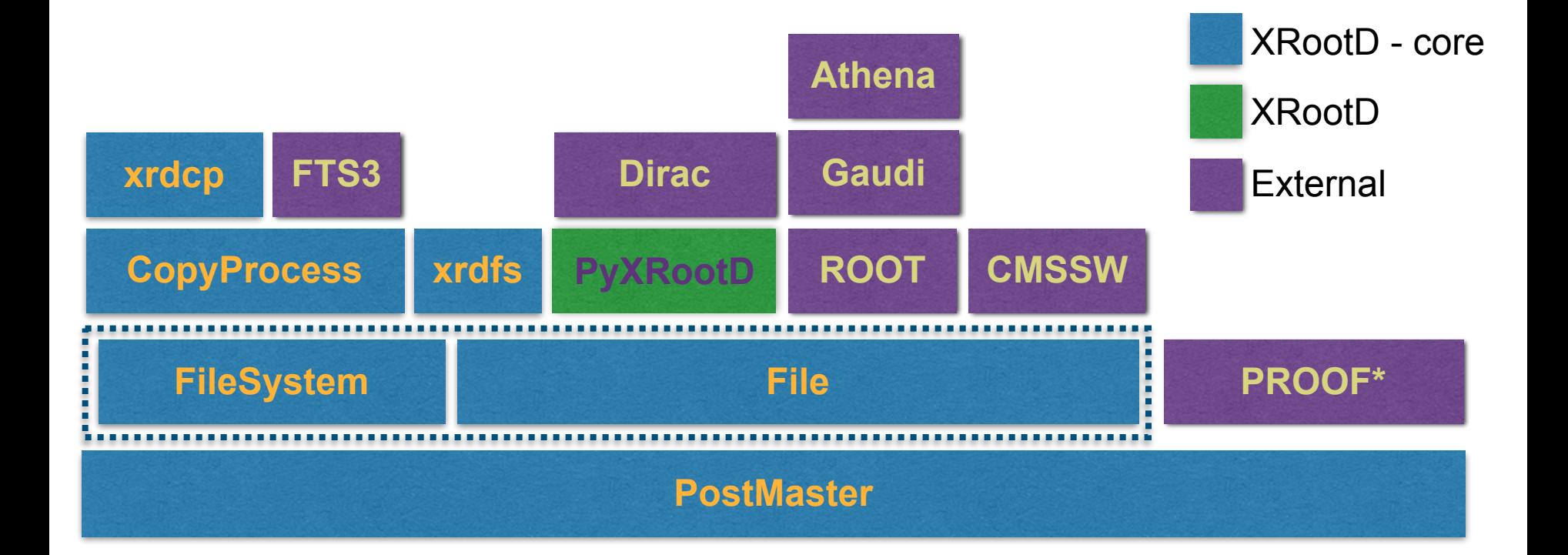

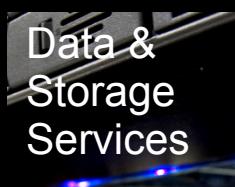

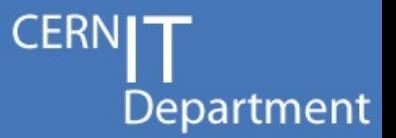

- The client comes with many recovery strategies that may be tuned to your liking
	- mainly via various timeout settings
- There is also **plenty of knobs** concerning:
	- IP stacks
	- connections options
	- plug-ins
	- monitoring

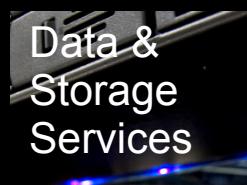

## Storage Configuration

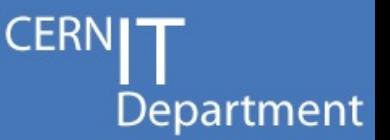

#### • **Configuration** file

- read configuration from /etc/xrootd/client.conf or ~/.xrootd/client.conf
- the local config takes precedence over the global one
- key-value pairs
- **Environment** variables
	- the same keys as in the config file but capitalised and prefixed with XRD\_
- Command line **parameters** for xrdcp
	- $-$  -DS and -DI parameters
	- the same keys as in the config file

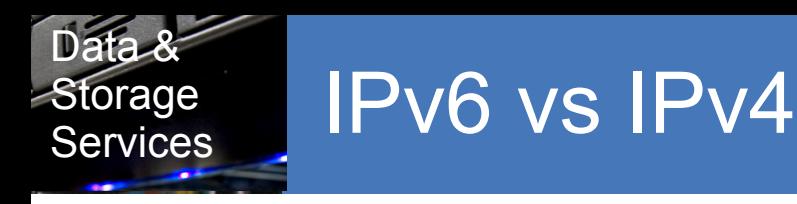

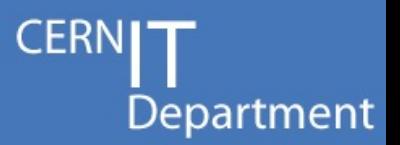

- The knob controlling the transport layer protocol is called **NetworkStack**, it may be set to:
	- **IPAuto** detect which stack to use
	- **IPAll** use IPv6 stack and both IPv6 and IPv4 addresses
	- **IPv6** use IPv6 stack and addresses
	- **IPv4** use IPv4 stack and addresses
	- **IPv4Mapped6** use IPv6 stack but IPv4 addresses

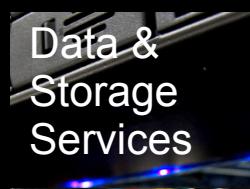

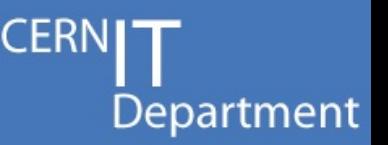

- Client can insert some user-set local job properties into the server's monitoring stream
- Useful when trying to do analytics of access patterns based on server logs
- Envvars:
	- **XRD\_APPNAME** application name, defaults to executable name
	- **XRD\_MONINFO** custom monitoring info

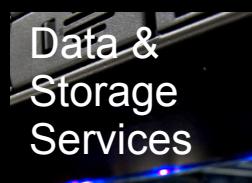

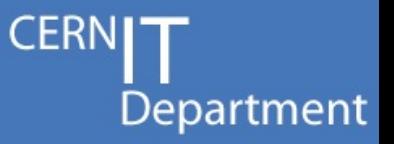

- Be informed about events happening in the XRootD client code
	- stream connections and disconnections, file opens and closes, errors, file transfers, checksum calculations
- Write a C++ class extending **XrdCl::Monitor**
- Put it in a shared lib
- Let the client know about it via **ClientMonitor** setting (**XRD\_CLIENTMONITOR** envvar)

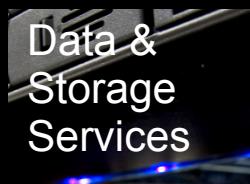

# Storage Client plug-ins

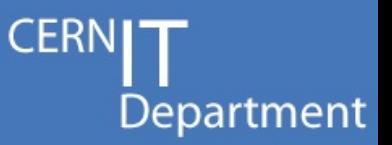

- The plug-in API is exactly the same as the **File** and **FileSystem** API - except for the **virtual** keyword
- Only asynchronous calls may be overloaded

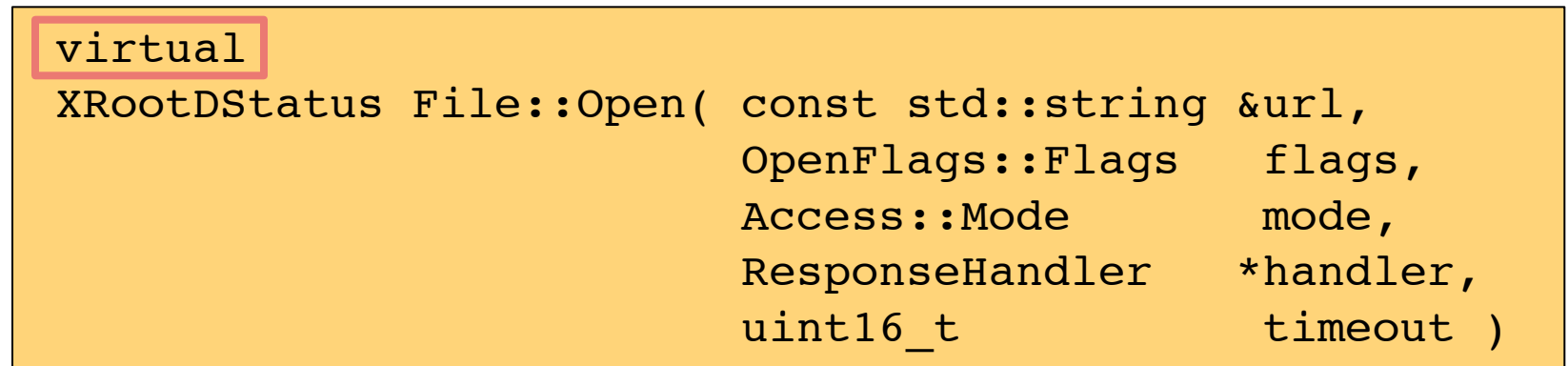

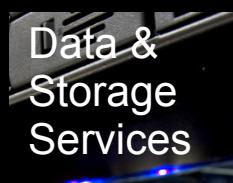

### Storage Client plug-ins

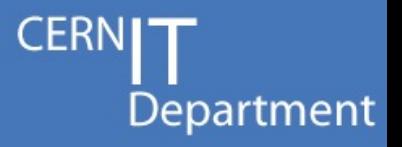

```
 ]==> cat eos.conf 
# example configuration
 url = eosatlas.cern.ch;eoscms.cern.ch
 lib = /usr/lib64/libXrdEosClient.so
 enable = true
 customarg1=customvalue2
 customarg2=customcalue2
```
- The plug-ins are discovered and configured by scanning configuration files
- There is one config file per plug-in
- It's a set of key value pairs

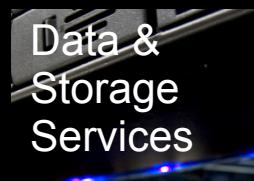

### Storage Client plug-ins

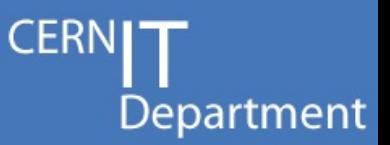

• The plug-in manager will search for global configuration files in:

/etc/xrootd/client.plugins.d/

• The global settings may be overridden by configuration files found in:

~/.xrootd/client.plugins.d/

• Any of the previous settings may be overridden by configuration files found in a directory pointed to by:

XRD\_PLUGINCONFDIR

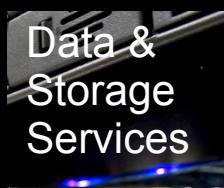

### Storage Client plug-ins - Motivation

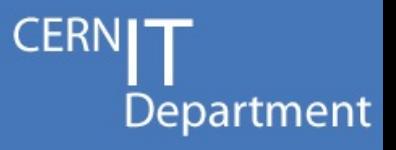

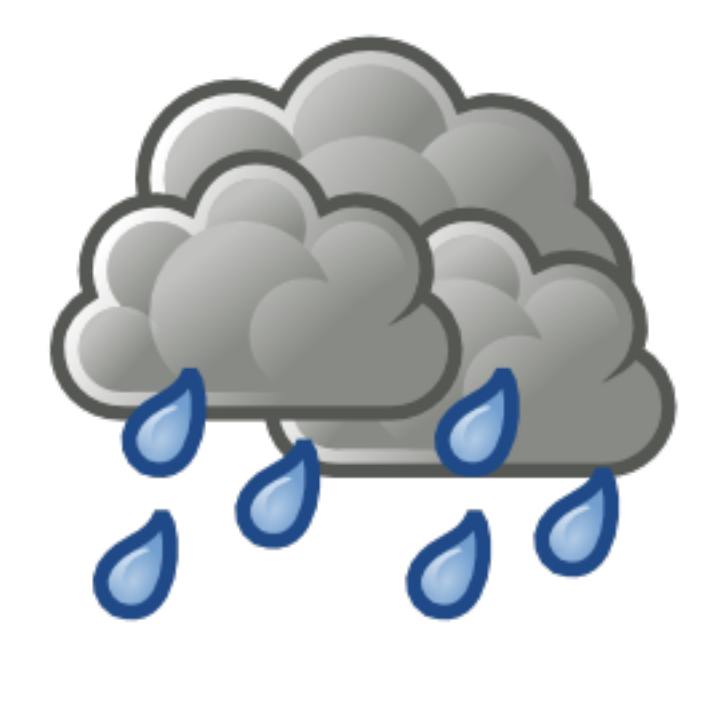

### **RAIN**

**R**edundant **A**rray of **I**ndependent **N**odes

- Stripe files and use erasure coding to increase fault tolerance
- Primarily for archiving and similar use-cases
- Multiple techniques:
	- Hamming parity
	- Reed-Solomon error correction
	- Low-density parity-check

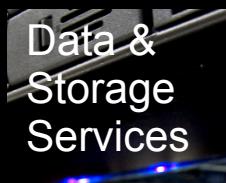

# Storage Client plug-ins - Motivation

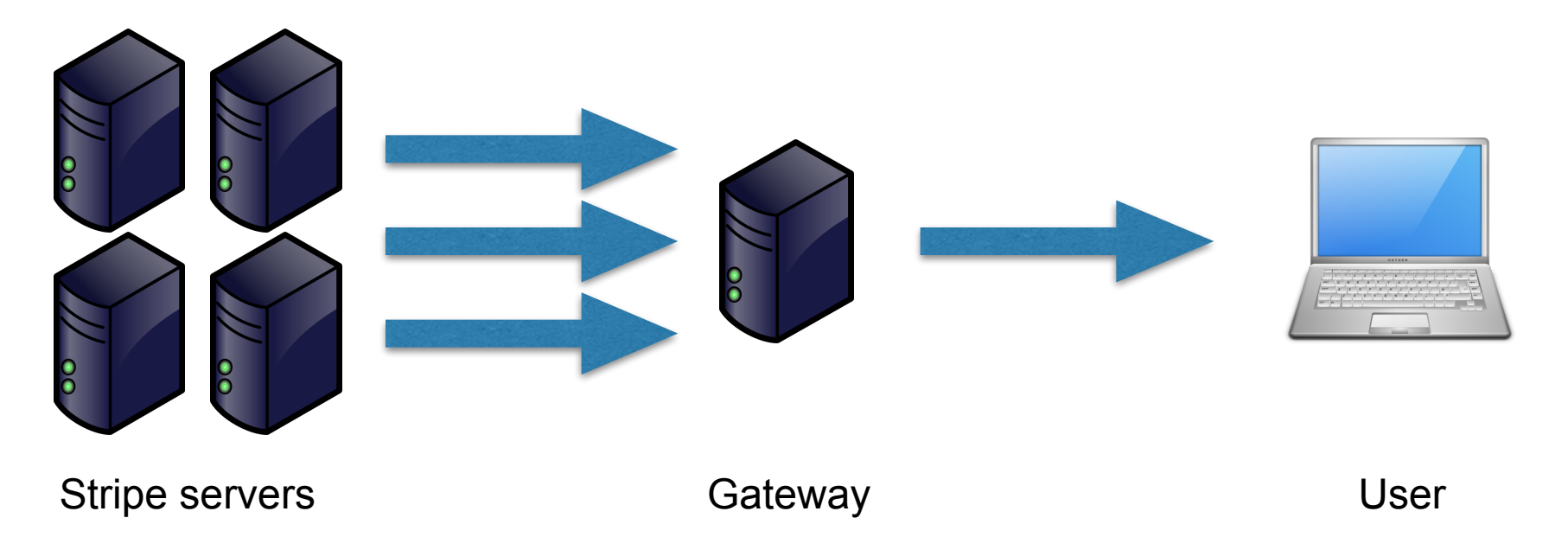

- The client needs to see the file as a whole
- File reconstruction needs to be done at a gateway
- CPU and bandwidth scalability issues

**CERI** 

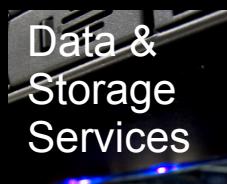

## Storage Client plug-ins - Motivation

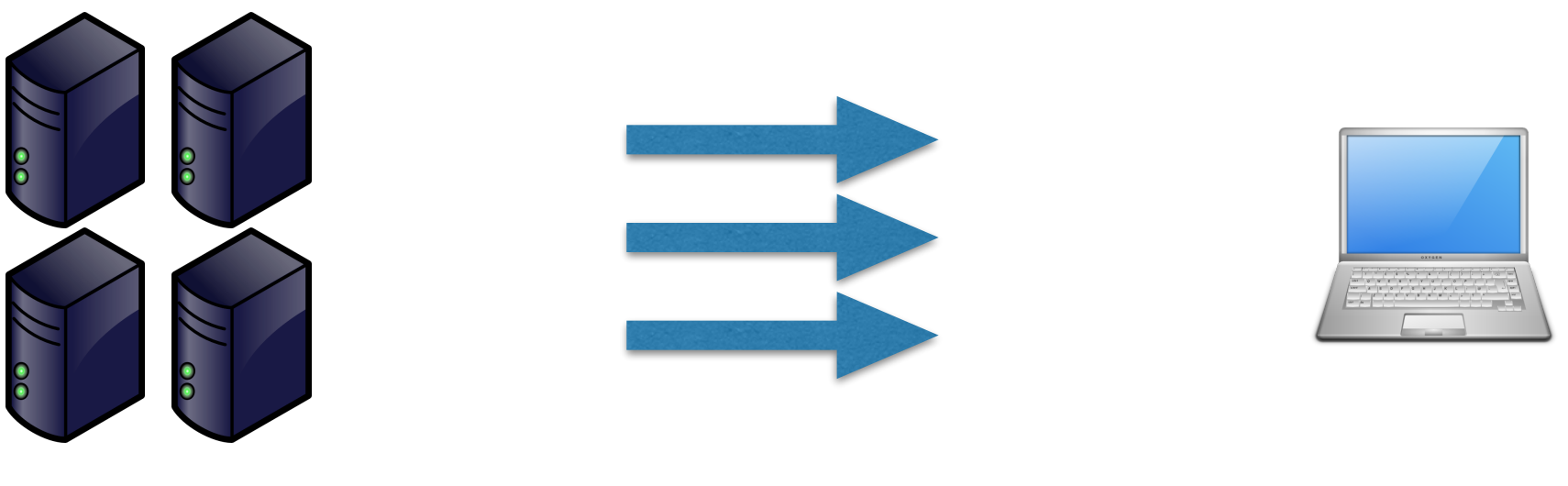

Stripe servers User

- When contacting EOS the client is able to execute specialised code
- Can contact the stripe servers directly
- Can reconstruct the data at the client machine
- **Transparently to the users whatever they are!**

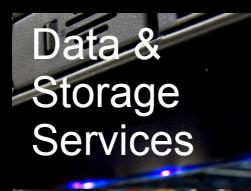

- The client plug-ins are generic and all possible calls may be overridden
- You could use them to do things like:
	- implement a multi-source client, Brian's style
	- support local caching
- Client plug-ins provide a way for the XRootD community to **play, tinker and hack** the client
	- exactly what made the XRootD server so successful!
- Everything is **transparent** to the layers above!

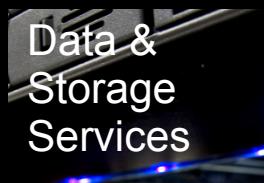

### Storage Staff changes

- My staff contract expires with the **end of April**  - Therefore I leave CERN and XRootD
- I would like to **thank you all** for the last five years of fruitful cooperation
- CERN is in the process of finding a replacement
- **Elvin Sindrilaru** will take over some of my duties

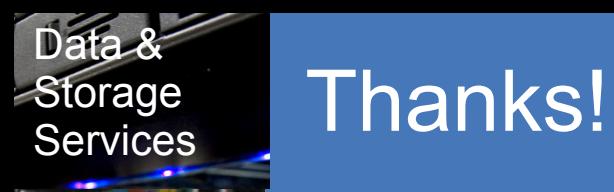

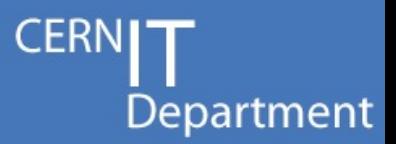

#### Thanks for your attention!

Questions? Comments? Concerns?